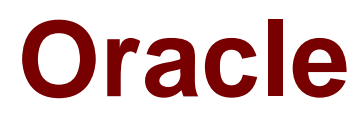

# **Exam 1z0-804**

**Java SE 7 Programmer II**

**Verson: Demo**

**[ Total Questions: 10 ]**

**Question No : 1**

Given:

```
public class A { //Line 1
private void a() {}; //Line 2
class B { //Line 3
private void b(){{//Line 4
a();{ //Line 5
H //Line 6
H//Line 7public static void main(String[] args) {{ //Line 8
B b = new A().new B(); { //Line 9
b(); { //Line 10
K //Line 11
}{ //Line 12
public class A {
   private void a() \{\}class B {
     private void b(){
        a();
      ł
   ł
   public static void main(String[] args){
     B b = new A(). new B();
     b();
 \mathbf{r}\mathcal{F}
```
What is the result?

- **A.** Compilation fails at line 9
- **B.** Compilation fails at line 10
- **C.** Compilation fails at line 5
- **D.** Compilation fails at line 3
- **E.** Compilation succeeds

**Answer: B**

#### **Question No : 2**

Which two codes correctly represent a standard language locale code?

- **A.** ES
- **B.** FR
- **C.** U8
- **D.** Es
- **E.** fr
- **F.** u8

# **Answer: A,B**

## **Explanation:**

Language codes are defined by ISO 639, an international standard that assigns two- and three-letter codes tomost languages of the world. Locale uses the two-letter codes to identify the target language.

# **Question No : 3**

Given:

```
public class Customer (
    private int id;
    private String name;
    public int getId() \{ \}public String getName () { }
    public boolean add (Customer new)
                                             đ.
                                               \rightarrowpublic void delete(int id) { }
    public Customer find (int id)
                                        \left\vert \cdot\right\rangle٠
    public boolean update (Customer cust)
```
What two changes should you make to apply the DAO pattern to this class?

- **A.** Make the Customer class abstract.
- **B.** Make the customer class an interface.
- **C.** Move the add, delete, find, and update methods into their own implementation class.

**D.** Create an interface that defines the signatures of the add, delete, find, and update methods.

**E.** Make the add, delete, and find, and update methods private for encapsulation.

**F.** Make the getName and getID methods private for encapsulation.

# **Answer: C,D**

#### **Explanation:**

C:The methods related directly to the entity Customer is moved to a new class.

D: Example (here Customer is the main entity):

public class Customer {

private final String id;

private String contactName;

private String phone;

```
public void setId(String id) { this.id = id; }
```
102

public String getId() { return this.id; }

public void setContactName(String cn) { this.contactName = cn;} public String

```
getContactName() { return
```
this.contactName; } public void setPhone(String phone) { this.phone = phone; } public String getPhone()

{ return this.phone; }

}

public interface CustomerDAO {

public void addCustomer(Customer c) throws DataAccessException; public Customer getCustomer(String id)throws DataAccessException; public List getCustomers() throws DataAccessException; public void

removeCustomer(String id) throws DataAccessException; public void

modifyCustomer(Customer c) throws

DataAccessException; }

Note: DAO Design Pattern

\*Abstracts and encapsulates all access to a data source \*Manages the connection to the data source to obtainand store data \*Makes the code independent of the data sources and data vendors (e.g. plain-text, xml, LDAP,

MySQL, Oracle, DB2)

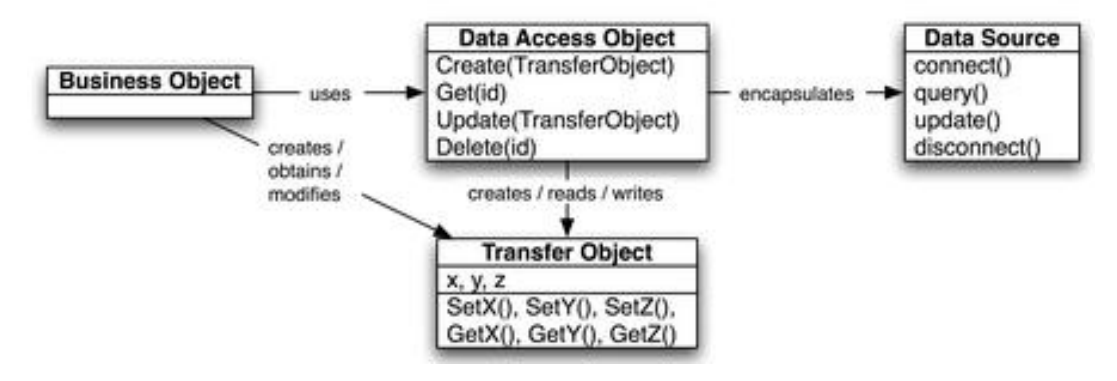

D:\Documents and Settings\useralbo\Desktop\1.jpg

**Question No : 4**

Given this code fragment:

```
public static void main(String[] args) {
try \{String query = "SELECT * FROM Item";
 Statement stmt = conn.createStatement();
 ResultSet rs = stmt.executeQuery(query);
 ResultSetMetaData rsmd = rs.getMetaData(); // Line 14
 int colCount = rsmd.getColumnCount();
while (rs.next()) {
 for (int i = 1; i <= colCount; i++) {
  System.out.print(rs.getObject(i) + ""); // Line 17
 ł
 System.out.println();
 } catch (SQLException se) {
  System.out.println("Error");
 ł
```
Assume that the SQL query returns records.

What is the result?

- **A.** Compilation fails due to error at line 17
- **B.** The program prints Error
- **C.** The program prints each record
- **D.** Compilation fails at line 14

**Answer: C**

## **Question No : 5**

Given the code fragment:

```
public class Test {
```

```
public static void main(String[] args) {
Path dir = Paths.get("D:\\company");
\frac{1}{\pi} //insert code here Line ***
for (Path entry: stream) {
System.out.println(entry.getFileName());
} catch (IOException e) {
System.err.println("Caught IOException: " + e.getMessage());
```
Which two try statements, when inserted at line \*\*\*, enable you to print files with the extensions.java, .htm, and.jar.

**A.** try (DirectoryStream<Path> stream = Files.newDirectoryStream(dir,"\*.{java,htm,jar}")){ **B.** try (DirectoryStream<Path> stream = Files.newDirectoryStream(dir,"\*. [java,htm,jar]")) { **C.** try (DirectoryStream<Path> stream = Files.newDirectoryStream(dir,"\*.{java\*,htm\*,jar\*}")) {

**D.** try (DirectoryStream<Path> stream = Files.newDirectoryStream(dir,"\*\*.{java,htm,jar}")) {

# **Answer: A,D**

#### **Explanation:**

- "\*. {java,htm,jar} and
- "\*\*. {java,htm,jar} will match any file with file endings java, htm, or jar.

# **Question No : 6**

Given:

```
import java.jo.File:
import java.nio.file.Path:
public class Test12 {
  static String displayDetails(String path, int location) {
     Path p = new File(path).toPath();
     String name = p.getName(location).toString();
     return name:
  \mathcal{F}public static void main(String[] args) {
        String path = "project//doc//index.html";
        String result = displayDetails(path, 2);
        System.out.print(result);
    \mathcal{E}\mathcal{F}
```

```
What is the result?
```
- **A.** doc
- **B.** index.html
- **C.** an IllegalArgumentException is thrown at runtime.
- **D.** An InvalidPthException is thrown at runtime.
- **E.** Compilation fails.

# **Answer: B**

# **Explanation:**

p.getName(int location) = returns path' name element by index/location (starts with 0) Example:

path = "project//doc//index.html"

 $p.getName(0) = project$ 

 $p.getName(1) = doc$ 

 $p.getName(2) = index.html$ 

```
Which two compile?
```

```
A. interface Compilable {
void compile();
}
B. interface Compilable {
final void compile();
}
C. interface Compilable {
static void compile();
}
D. interface Compilable {
abstract void compile();
}
E. interface Compilable {
protected abstract void compile ();
}
```
#### **Answer: A,D**

#### **Question No : 8**

Given:

```
public class Dog {
protected String bark() {return "woof"; }
public class Beagle extends Dog {
private String bark() { return "arf"; }
public class TestDog {
public static void main(String[] args) {
Dog[] dogs = {new Dog(), new Beagle()};
for(Dog d: dogs)
System.out.print(d.bark());
ł
```
**A.** woof arf

- **B.** woof woof
- **C.** arf arf
- **D.** A RuntimeException is generated
- **E.** The code fails to compile

## **Answer: E**

**Explanation:**  class Dog { protected String bark() public class Beagle extends Dog { private String bark() Cannot reduce the visibility of the inherited method from Dog

## **Question No : 9**

Given the code fragment:

```
String s = "Java 7, Java 6";Pattern p = Pattern.compile("Java.+\\d");
Matcher m = p matcher(s);
while (m.find()) {
  System.out.println(m.group());
\mathcal{E}
```
What is the result?

**A.** Java 7 **B.** Java 6 **C.** Java 7, Java 6 **D.** Java 7 java 6 **E.** Java

# **Answer: C**

**Explanation:**  regex: Java / one or more anything !!! / ends with a digit so it is the source string

**Question No : 10**

Given:

```
public class Counter {
  public static int getCount(String[] arr) {
     int count = 0:
     for(String var:arr) {
     if(var1 = null) count++ł
     return count;
  ł
  public static void main(String[] args) {
     String[] arr =new String[4];
     arr[1] = "C";arr[2] = "";arr[3] = "Java";assert (getCount(arr) < arr.length);
     System.out.print(getCount(arr));
  \mathcal{L}ł
```
And the commands:

javac Counter.java

java ea Counter

What is the result?

# **A.** 2

**B.** 3

**C.** NullPointException is thrown at runtime

**D.** AssertionError is thrown at runtime

**E.** Compilation fails

# **Answer: B**

## **Explanation:**

The command line javac Counter.java Willcompile the code. The command line java ea Counter Willrun the cod with assertions enabled. Assertion is true because getCount(arr) = 3 and Length of array is 4

The following line:

assert (getCount(arr) < arr.length);

where the Boolean expression getCount(arr) < arr.length will evaluate to false, will ensure that anAssertionError is thrown at runtime.

Note:The javac command compiles Java source code into Java bytecodes. You then use the Java interpreter -the java command - to interprete the Java bytecodes.

Note 2:The java tool launches a Java application. It does this by starting a Java runtime environment, loading aspecified class, and invoking that class's main method. The method declaration must look like the following:public static void main(String args[]) Paramater ea:

-enableassertions[:<package name>"..." | :<class name> ] -ea[:<package name>"..." | :<class name> ] Enable assertions. Assertions are disabled by default. With no arguments,

enableassertions or -ea enablesassertions.

# Note 3:

An assertion is a statement in the JavaTM programming language that enables you to test your assumptionsabout your program.

Each assertion contains a boolean expression that you believe will be true when the assertion executes. If it isnot true, the system will throw an error.